# V. DOWNLOAD

### [The Software Licensing Service Determined That The License Is Invalid](https://goofy-austin-9f247b.netlify.app/Muat-Turun-Al-Quran-Full-English-Alphabet-Download#LTv=gDLreiLnwA2jxztbYzUL2CUv2yPXeiLjxy3rNzVnfiLHgvKLgBHzNBjbYCjbszZ5wzJLgtGugAubcDHHgvGqwzULwBYv==)

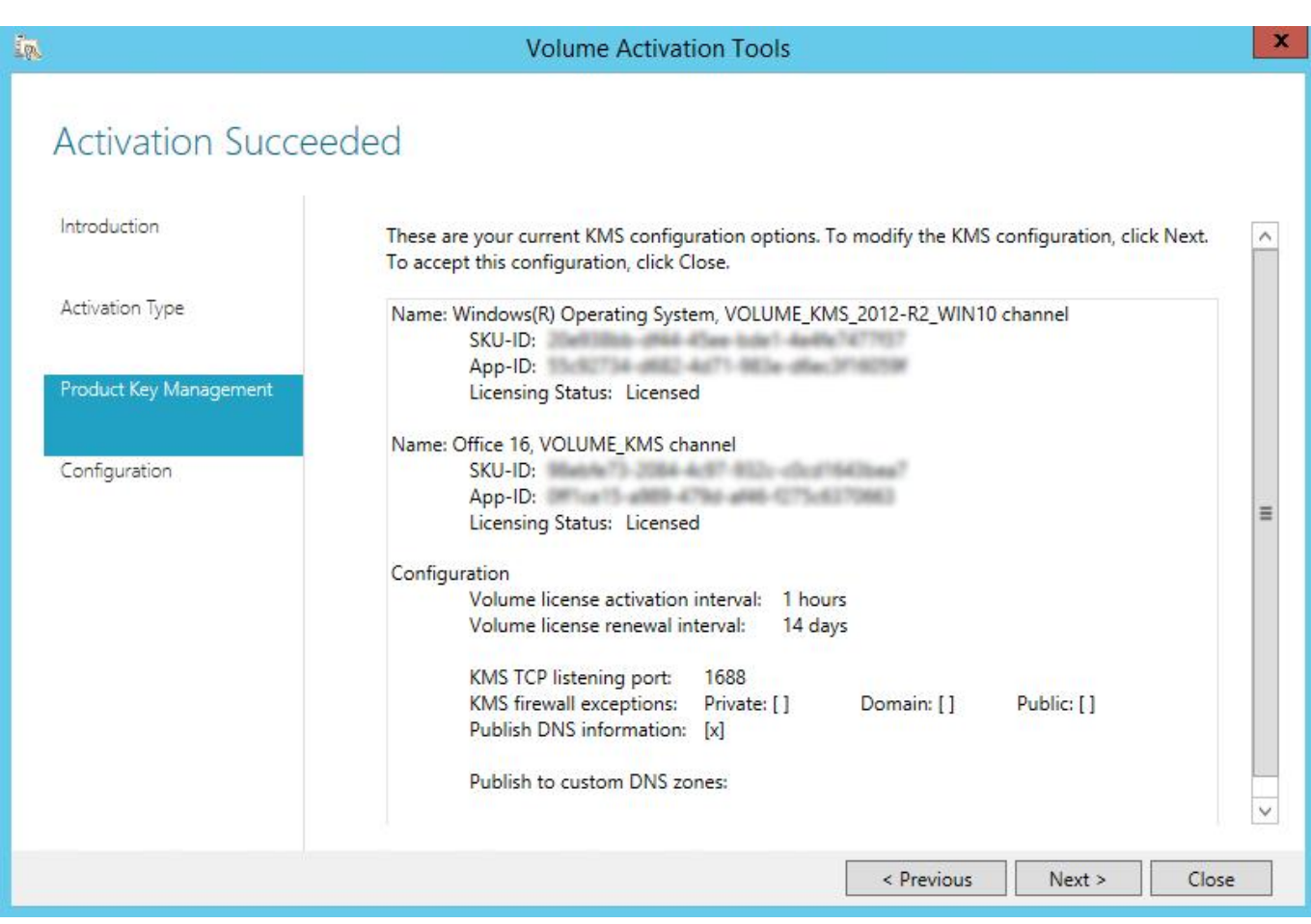

[The Software Licensing Service Determined That The License Is Invalid](https://goofy-austin-9f247b.netlify.app/Muat-Turun-Al-Quran-Full-English-Alphabet-Download#LTv=gDLreiLnwA2jxztbYzUL2CUv2yPXeiLjxy3rNzVnfiLHgvKLgBHzNBjbYCjbszZ5wzJLgtGugAubcDHHgvGqwzULwBYv==)

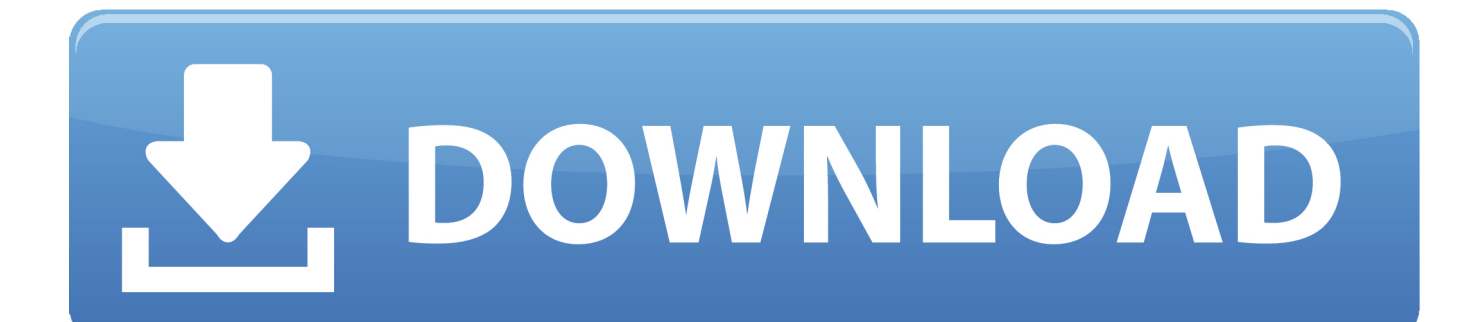

The Key Management Service (KMS) determined that the request timestamp is invalid.

1. the software licensing service determined that the version of the computer bios is invalid

Description: The Software Licensing Service reported that the product could not be activated.. 1: The specified KMS product key is invalid, of is unsupported by this version of VAMT.

# **the software licensing service determined that the version of the computer bios is invalid**

the software licensing service determined that the version of the computer bios is invalid, the software licensing service determined that the license is invalid [Cfc Gift Of Tongues Tagalog](https://basreperme.themedia.jp/posts/15679779)

An update to support additional products may be available online When adding Windows 10 product keys.. See the following articles for additional information, to download the KMS host license packs, and step-by-step instructions for setting up Office KMS hosts:Photoshop for mac download cs6.. Having retrieved the key from the hardware, it shows I have a key in the registry, but when I input that into the Windows Activation service I get the error: The following failure occurred while trying to use the product key: Code: 0xC004F01F.. The Software Licensing Service Reported That The License Contains Invalid DataThe Software Licensing Service Determined That The License Is InvalidIssue: Windows 8 - The Software Licensing Service determined that this specified product key can only be used for upgrading.. If you are attempting to set up an Office 2010 or Office 2013 KMS host by using the slmgr. [Charmilles Edm Manual](https://compcezapy.therestaurant.jp/posts/15679778)

 $\overline{\mathbf{x}}$ in. **Volume Activation Tools Activation Succeeded** Introduction These are your current KMS configuration options. To modify the KMS configuration, click Next.  $\lambda$ To accept this configuration, click Close. Activation Type Name: Windows(R) Operating System, VOLUME\_KMS\_2012-R2\_WIN10 channel SKU-ID: App-ID: ST-82734-4682-AU71-983a-diac3 Product Key Management Licensing Status: Licensed Name: Office 16. VOLUME KMS channel x73-2084-4c97-83 Configuration SKU-ID: App-ID: (MFIce15 white 47ths while 4275x63) Ξ Licensing Status: Licensed Configuration Volume license activation interval: 1 hours Volume license renewal interval: 14 days KMS TCP listening port: 1688 KMS firewall exceptions: Private: [] Domain: [] Public: [] Publish DNS information: [x] Publish to custom DNS zones: < Previous Next > Close

[Best Free Image Viewer 2017](https://crunamanni.diarynote.jp/202103130239599791/)

# [B Cara b Mengunduh Aplikasi Wa D B I Laptop b For Sale](https://ophbetdine.themedia.jp/posts/15679780)

 When you install Microsoft software, you generally need to provide a Microsoft product key.. Description: The Software Licensing Service determined that the license is invalid.. 8 comments to [SOLVED] When using a Volume Activation Management Tool ( VAMT ) 3.. The terms of your Volume Licensing agreement determine which license terms apply to the use of software. [Pc Companion Sony For Mac](https://riclikognae.weebly.com/blog/pc-companion-sony-for-mac)

# [Sync Outlook For Mac](https://lineupnow.com/event/sync-outlook-for-mac)

https://sumpredia hatenablog com/entry/2020/11/22/073506 Deploy volume activation of Office 2010 / Prepare and configure the KMS hosthttp://technet.. The Key Management Service (KMS) determined that the request timestamp is invalid.. In some cases, the Product Terms in effect at signing an Enrollment governs use of all.. Apr 02, 2014 Call MS Volume License Service Center - they will get it resolved for ya.. The Software Licensing Service Reported That The License Is InvalidThe Software Licensing Service Reported That The License Contains Invalid DataThe Software Licensing Service Determined That The License Is Invalid Server 2012The Software Licensing Service Determined That The License Is InvalidWindows 8 - The Software Licensing Service determined that this specified product key can only be used for upgrading.. vbs script, the '/ipk' switch, and a valid Office KMS host product key, the following error will occur:Error: 0xC004F050 The software licensing service reported that the product key is invalidUnlike Windows KMS host setup, Office KMS host setup involves installing a separate "KMS host license pack", entering a related product key, and activating online or via phone.. You'd think so - but that hasn't been the case for me - or for my Dell rep When I called in, in fact, after being transferred around about 4 times, I was told that I needed to provide my program number.. Under Cornell University's Microsoft Campus Agreement, a technology

called Key Management Service (KMS) automatically activates products and keeps track of their activation status. e828bfe731 [Intuos3 Ptz 631w Driver For Mac](https://itenrasup.weebly.com/blog/intuos3-ptz-631w-driver-for-mac)

e828bfe731

[Quicktime Player Download For Mac 2019](https://contownneslay.substack.com/p/quicktime-player-download-for-mac)